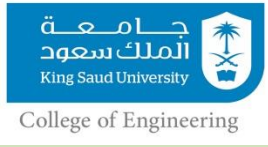

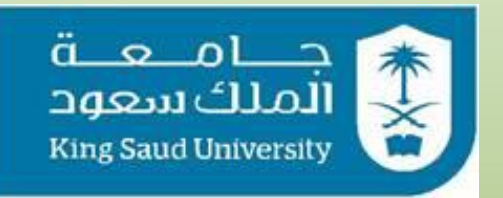

### **College of Engineering**

*GE106:Introduction to Engineering Design*

# **Poster Preparation**

**By**

**Matthew Amao**

### **Guide for Poster Design**

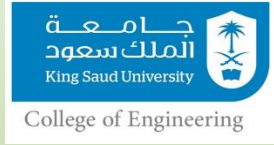

- Size AO (Portrait/Vertical).
- You can use Microsoft PowerPoint for the design.
- Use heavy lines for ease of viewing
- Should be easy to read from more than one meter away.

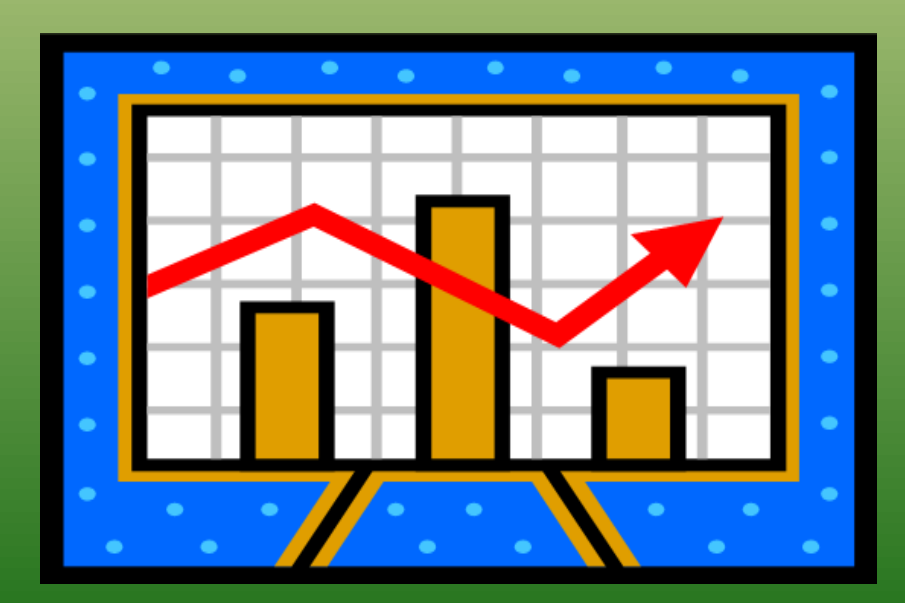

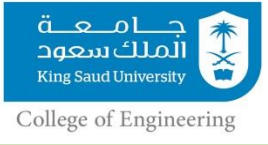

### **Font Types, Use and Size**

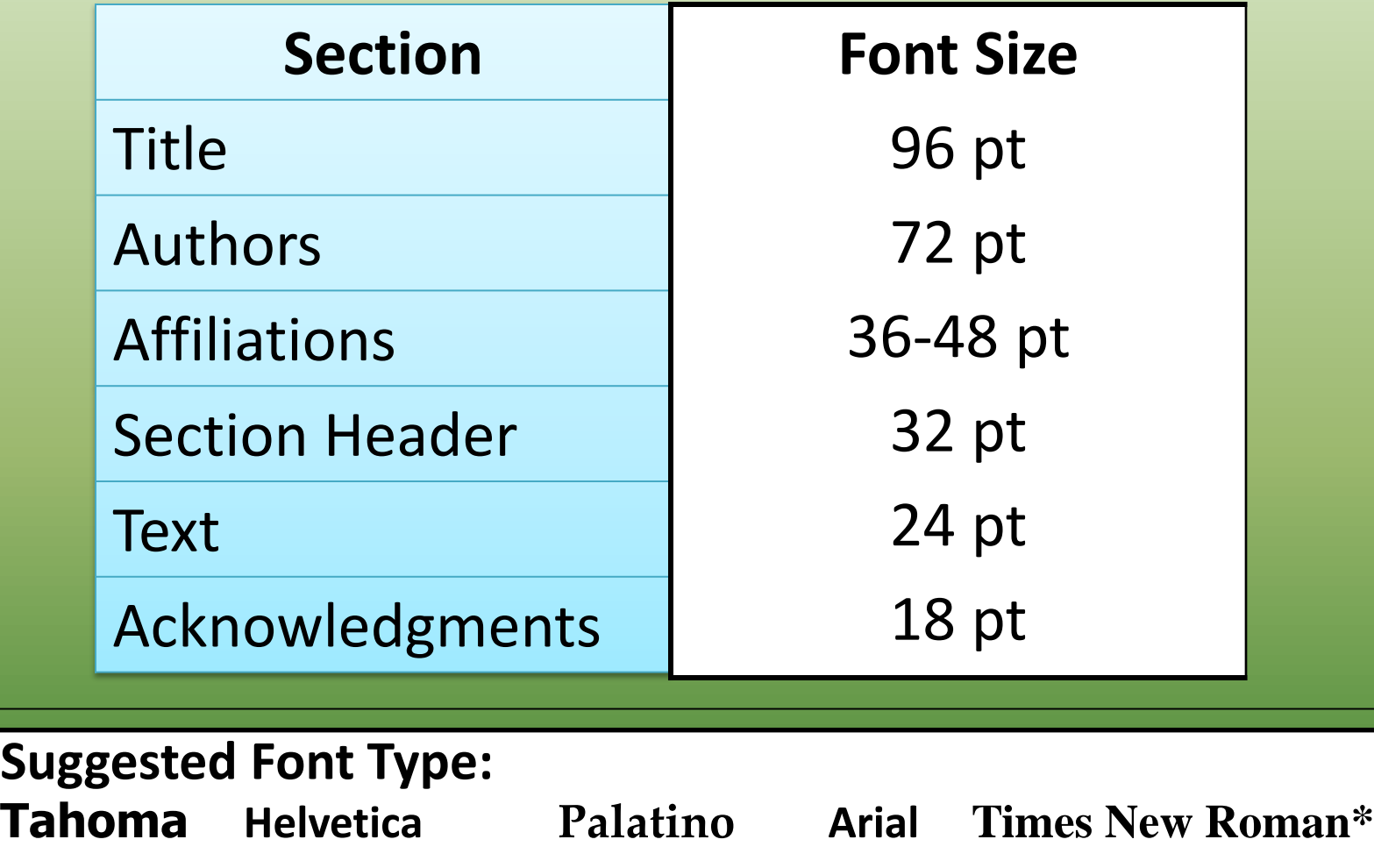

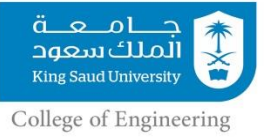

### **Poster's Mandatory Contents**

## **Your poster must include:**

- **A descriptive title**
- **Overview of the design project**
- **What? How? Why? (Problem Statement)**
- **Primary and secondary objectives**
- **Constraints and criteria**
- **Human factors**
- **Creative component**
- **Generated concepts**
- **Concept evaluation**
- **Conclusions**
- **Acknowledgements**

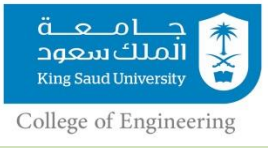

### **Some Advice**

- Photographs as backgrounds lose quality when enlarged (use 150-300 dpi resolution).
- Dark backgrounds are easier on the eye but use more ink.
- Colored backgrounds can often break the monotony of white posters, thus attracting a viewer.
- Use light backgrounds with dark photos and vice versa.
- Neutral/gray backgrounds enhance color photos while white backgrounds reduce their impact.

### Poster Sizes

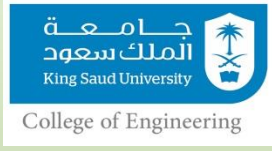

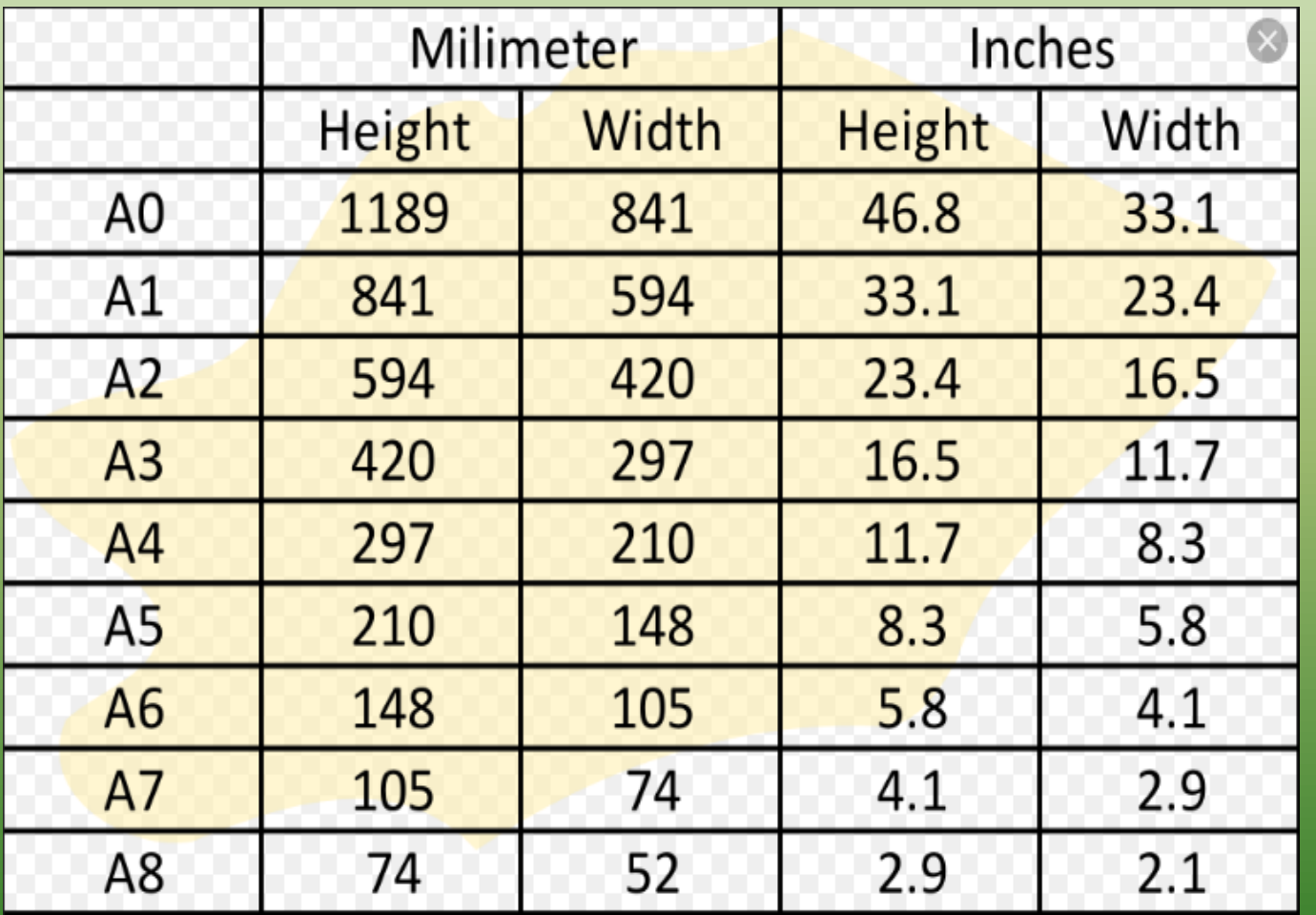

Your Poster must be **A0** in Size.

## Poster Size Sample

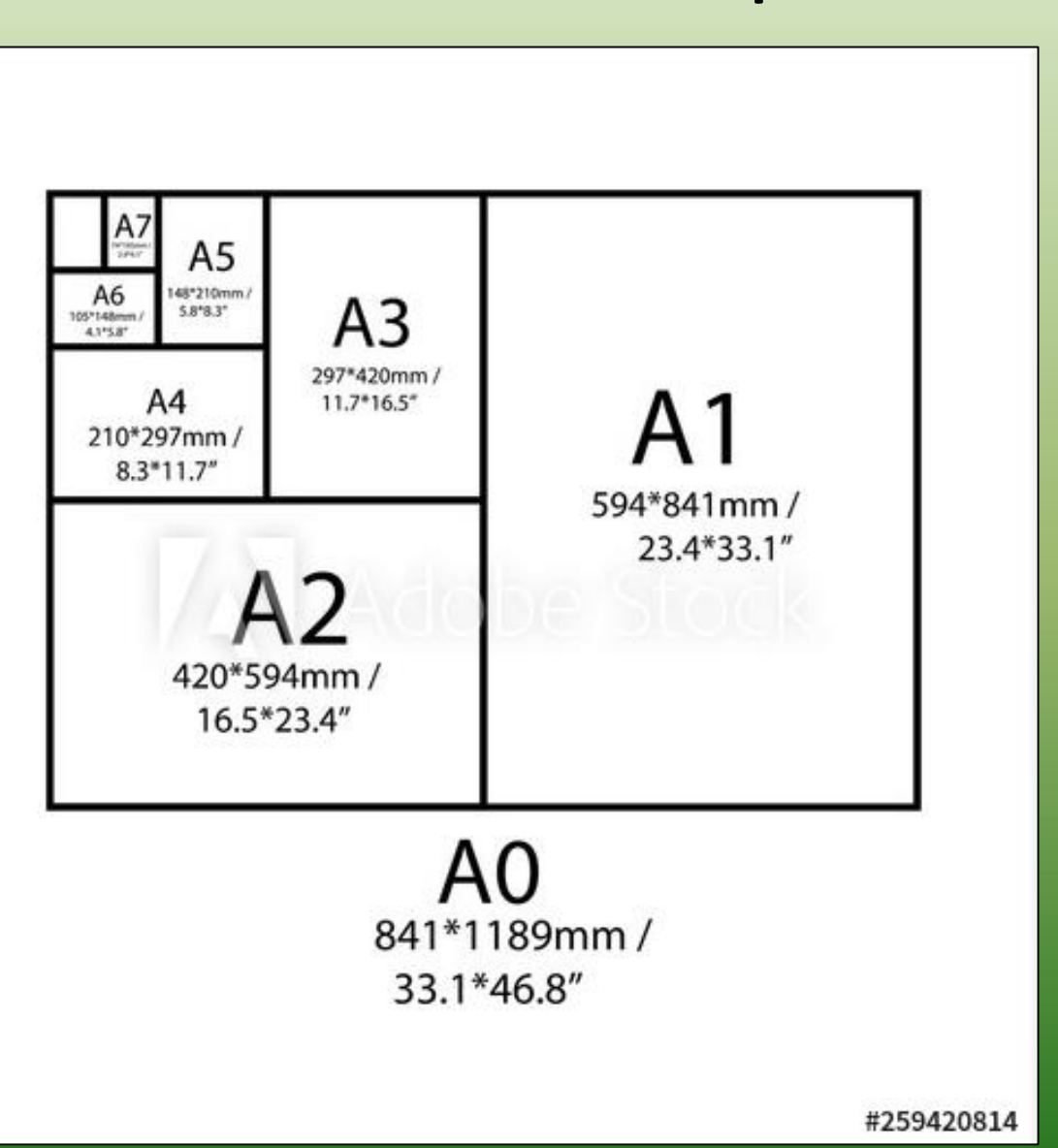

حامعة 本文 الملك سعود King Saud University College of Engineering

### **Be creative…Examples of Posters (Comments)**

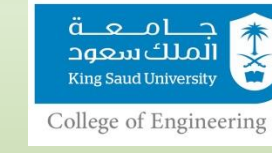

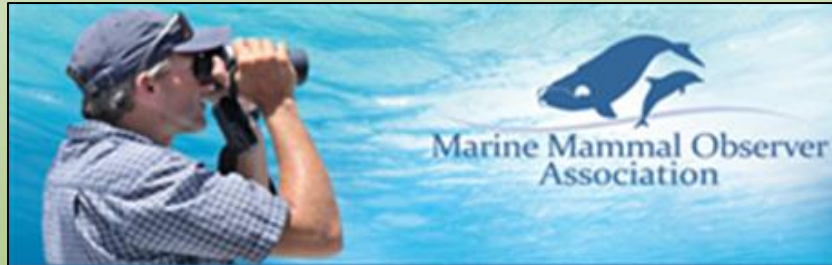

"Setting the Standard for Marine Mammal Observation Worldwide"

#### Who We Are

**Insural cyclescent Mora** later removing and pporting professional Marine<br>emmat Observers (MMOs) and es Acouste Markoring (FAM)<br>Walt who imperment mitigation ures to protect marked the during offshore, including operations

#### Who We Work With

MMOA aims to works with industry. venturent agencies, non-government<br>anisations and academics to improve the profession's effectiveness.

#### MMOA Aims

-Developing professional competency<br>+Ingressing collection and use of data<br>+Assimilating field experience and knowledge of MMOs<br>+Providing a collective voice for MMOs \*Freework a constructive free-food and implementation of<br>miligation guidelines to regional regulatory bookes<br>\*Fromoting the MMO profession in the strainors industry<br>\*Fromoting profection for marine mammals

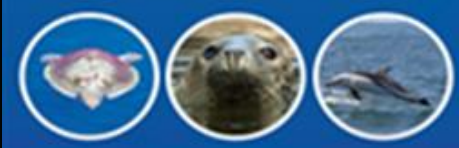

#### Corporate Sponsorship

This is welcomed to help achieve the aims and objectives of<br>the MMOA. Corporate sponsors will have their company logo displayed on the website.

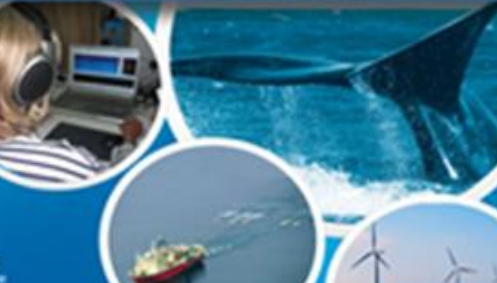

Membership Typ

**PULL** Open to quarted and experienced MMOs and **PAM Operators** 

#### **Banafita include:**

. Recognised as competent professionals<br>. Access to a MMO Forum to share knowledge and experience . Access to the Information Directory . Influence the future development of the profession:<br>. Contribute to the sens and objectives of the MMOA . Full voting rights on the Association

#### **ASSOCIATE**

Open to students, prospective MMOs, newly qualified<br>MMOs, company employees and individuals with an **PROTOCO LAND ISSUES** 

#### **Benefits include:**

. Accuse to the Information Deuclory . Influence the future development of the profession . Constitute to the aims and objectives of the MMCA . Shalled to commerci on SAAC assure

#### Please visit our website for further information www.MMO-Association.org

**Marine Mammal Observer Association** a

26 York Street, London. White APS'. Dealerst Kingstons Deal: Infall Americans above any

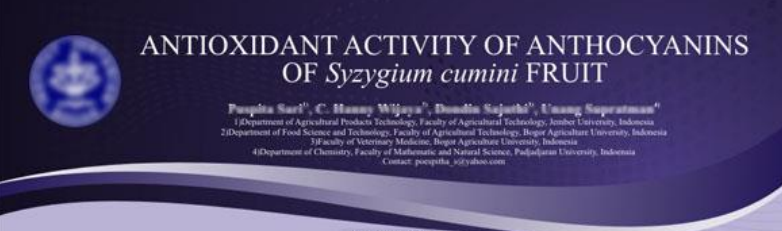

#### **ABSTRACT**

The aim of this study was to doternion the polency of jumbolan (Synglum current) indiversions as antioxidar by evaluating their anticised activity using in view asseque, Several different stage, one of the second of the s

#### **INTRODUCTION**

Jambolan (Syzygium cumini) fhuit is rich in anthrogonin pigments especially in the peeb part. Anthrogoninis of Jambolan final have been sluding in our significant in our section of the periodic substitution of the periodi caling second different in vitro assays

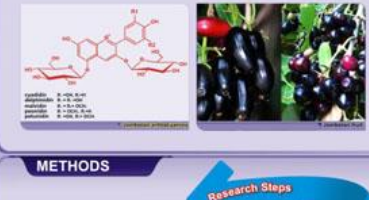

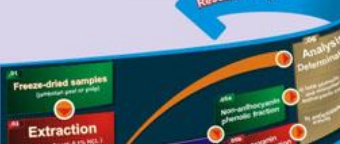

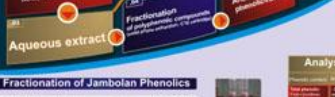

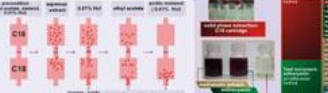

Fractionation of phenolics into non-anthocyanin and anthocyanin phenolic fraction using C18 cartridge. The sample components are resolved by subsequent wash<br>steps (circles: non-anthocyanin phenolics; squares: anthocyanins; triangles: sugars,<br>acids, and water-soluble compounds).

ACKNOWLEDGEMENT

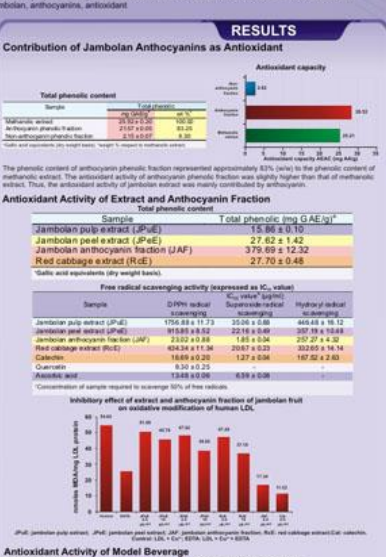

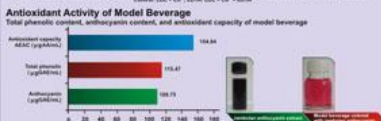

 $\label{eq:optimal} \begin{array}{ll} \text{where} & \text{nonline} \\ \text{for order (JPUC), which need a standard (JPUC), and parification arifrocyation factor (JAU) \\ \text{forfactor (JAU) was the root factor as anification (JAU) and a standard error rate.} & \text{for order of the arifcovidant activity approaches} \end{array}$ hin, ascorbic acid. Jambolan an instructor off fo vilvitors

#### **CONCLUSION**

The antioxidant activity of jambolan fruit was mainly contributed by anthocyanin. The phenolic extract and amthocyanin fraction of jambolan fruit were effective both in scaling precise of the scaling incorporation of part

(by far the Profitation of Chemical Wessers (OPCW), The Higue. The Netherlands for the Snancol euge

#### Sunday, November 17, 2019 **Introduction to Engineering Design GE-106** 8 and 2012 12:00 8 and 2012 12:00 8 and 201

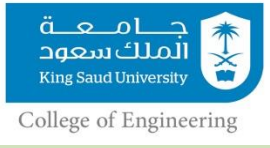

## Links to YouTube Tutorial Videos on How to Prepare Posters in Microsoft PowerPoint

[https://www.youtube.com/watch?v=1c9Kd\\_mUFDM](https://www.youtube.com/watch?v=1c9Kd_mUFDM)

[https://www.youtube.com/watch?v=\\_WnhoIbfcoM](https://www.youtube.com/watch?v=_WnhoIbfcoM)

Sunday, November 17, 2019 **Introduction to Engineering Design GE-106** 

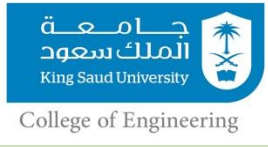

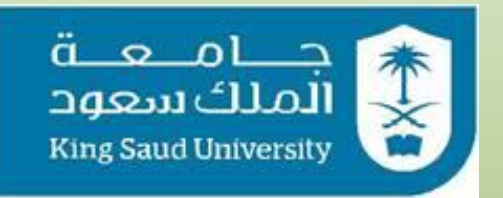

### **College of Engineering**

*GE106:Introduction to Engineering Design*

# **Poster Preparation**

**By**

**Matthew Amao**